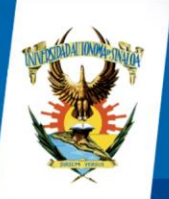

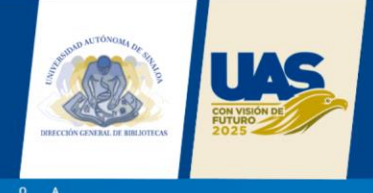

# **NORMAS PARA AUTORES. CATEGORÍA: CREACIONES ARTÍSTICAS**

Agradecemos su interés en colaborar con la Revista SIBIUAS de la Dirección General de Bibliotecas.

De acuerdo al tipo de documentos se muestran las características que cada una debe cumplir.

• **Creaciones artísticas** (documentales, ilustraciones, fotografía, pintura, diseño digital, narrativa transmedia, cartones de humor, cómics, infografías, etcétera).

Extensión: De 1 a 2 cuartillas. Se deberá mostrar el significado, motivación, objetivo y efecto que pretende el autor conseguir en los lectores.

# **Formato general de los artículos:**

- o Fuente: arial, a 12 puntos, con interlineado de 1.5 espacios, justificado.
- o Todas las páginas deben estar numeradas.
- o Enviar archivo editable .doc o .docx. No se aceptan archivos en .pdf ni documentos con candados.
- o Estilo de citación: Sistema APA 7.
- o Referencias bibliográficas: mínimo 2

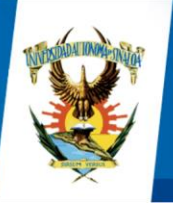

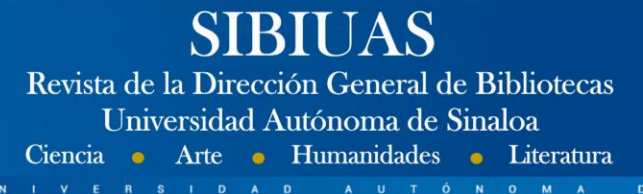

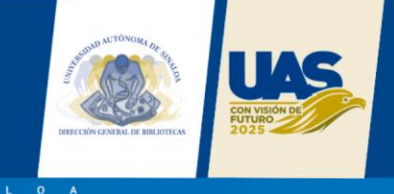

# **Título del artículo en español**

(Instrucción: Arial 24 puntos, centrado, negrita)

# Autor 1

Último título académico, filiación institucional sin abreviaturas, cargo/grupo de investigación/Facultad, Ciudad, País y correo electrónico institucional, identificador ORCID\*

# Autor 2

Último título académico, filiación institucional sin abreviaturas, cargo/grupo de investigación/Facultad, Ciudad, País y correo electrónico institucional, identificador ORCID\*

Nota: recuerde que debe registrar la información de todos los autores a través de la plataforma OJS en el momento del envío del manuscrito. Se aceptan hasta 5 autores.

\*Este puede solicitarse en:<https://orcid.org/>

# **Resumen (negrita, Arial 11)**

**El resumen debe ser de un párrafo (entre 200 y 300 palabras) y contener exactamente lo que se presenta, en un lenguaje simple, directo y con redacción en tiempo pasado. Un resumen no debe contener información o conclusiones que no estén incluidas en el artículo, no se debe usar abreviaturas y no se deben incluir citas (Calibri 11, justificado, interlineado 1.0).**

#### **Palabras clave: (negrita, Arial 11). 3 a 5 palabras separadas por comas y todo en minúscula, a menos que sea un nombre propio.**

Las palabras clave deberán ser relevantes, indicar los temas del contenido y ayudar a su búsqueda e indexación. Es necesario usar directorios controlados (tesauros) para el uso de las palabras clave. Esto mejora la visibilidad del artículo y permite una mayor ubicación en las bases de datos y directorios. Se sugiere usar los siguientes:

De requerir conceptos.

**Tesauro de la Unesco: [URL](https://vocabularies.unesco.org/browser/thesaurus/en/?clang=es)**

**Recupere los conceptos descritos en el apartado "ENTRY TERMS" Tesauro de la Universidad de Barcelona: [URL](https://vocabularis.crai.ub.edu/es/thub)**

**Recupere los conceptos de "Términos genéricos" y "Términos relacionados"**

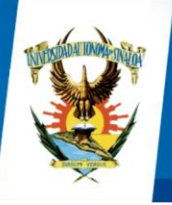

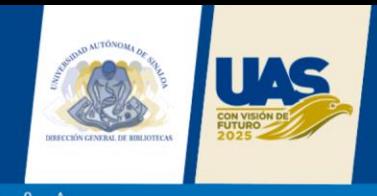

# **TÍTULOS DE SECCIÓN**

**TÍTULOS DE PRIMER NIVEL (negrita, Arial 11, alineado a la izquierda, mayúscula sostenida, sin punto final y con numeración. Antes y después de cada título debe haber espacio entre párrafos).**

**Títulos de segundo nivel (negrita, Arial 11, sin punto final y sin numeración).**

*Títulos de tercer nivel (negrita,* **Arial** *11, cursiva, sin punto final y sin numeración).*

# **TEXTO PRINCIPAL**

La estructura del texto principal puede variar en los casos en que el artículo sea de revisión, reflexión o exposición. En general, cualquier tipo de artículo debe ser redactado en tercera persona y los apartados siguientes cada autor definirá su estructura.

**1. INTRODUCCIÓN (Negrita, Arial 11, justificado, ordenado en número arábigos consecutivos y mayúscula sostenida)** 

**La introducción debe ser específica, ni muy general ni imprecisa, escrita en tiempo presente. Cumple la función de enunciar el tema y el problema a tratar y la posición y/o solución que el autor postula en su artículo. La estructura de este apartado se segmenta en: establecimiento del tema, establecimiento del nicho o problema, enunciación de los objetivos de su exposición, (Arial 11, justificado, interlineado 1.0).**

## **Tablas**

Las tablas van centradas, con título en español e inglés en la parte superior. El texto dentro de la tabla va en Arial 9,5.

No se aceptan tablas incrustadas como imagen. Estas deben crearse en MS Office Word® o MS Office Excel®. Las tablas deben ser numeradas consecutivamente usando números arábigos y según el orden de aparición en el texto, incluyendo un título explicativo en la parte superior (ej: ver Tabla 1). Al final del título explicativo debe incluirse la fuente, aun cuando esta haya sido desarrollada por los autores. Todas las tablas deben ser citadas en el texto como Tabla «X», donde X es el número que corresponde. Solo deben usarse líneas horizontales para separar las entradas de la tabla. No deben usarse líneas verticales para separar las columnas.

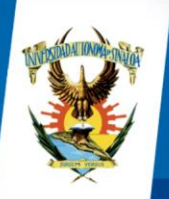

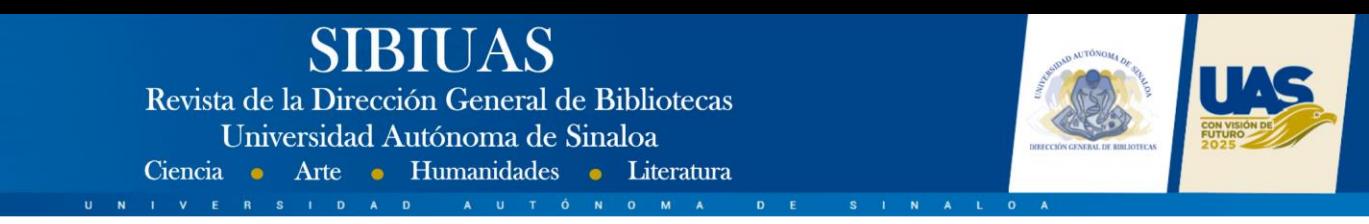

Las tablas deberán «insertarse» en el texto del artículo y ubicarse cerca del texto y después que son mencionadas (Ver Tabla 1.).

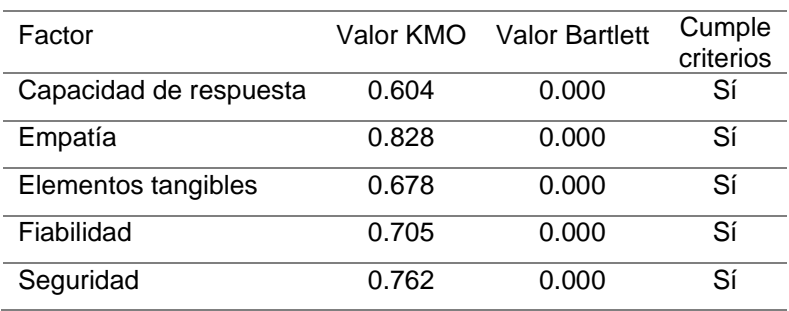

#### **Tabla 1. Validación convergente del KMO y prueba de esfericidad de Bartlett (Arial 10, centrado, negrita, solo mayúscula en la primera letra)**

Fuente: elaboración propia (Calibri Light 9.5).

# **Figuras**

Todas las figuras (planos, diagramas, ilustraciones, fotografías, etc.) deben numerarse consecutivamente, usando números arábigos y en orden de aparición en el texto; deben incluir una leyenda explicativa muy breve en la parte inferior de la figura (ej.: ver Fig. 1). Al final de la leyenda debe incluirse la fuente de la figura así haya sido realizada por los autores. Todas las figuras deben ser referenciadas en el texto como Fig. «X», donde X es el número que corresponde. Las figuras deberán «insertarse» en el artículo y ubicarse cerca del texto donde son referenciadas. En caso de que la figura deba ocupar el ancho de la página, esta debe ubicarse en la parte superior o inferior de la página.

Las imágenes y figuras obtenidas mediante escáner deben ser nítidas. El texto incluido en las figuras debe estar escrito en un tamaño de letra que resulte legible cuando la figura se reduzca durante el proceso de diagramación (Calibri 9,5). Las figuras deben incluirse como imágenes originales importadas o copiadas al archivo del trabajo desde una herramienta gráfica, con una resolución suficientemente alta de tal manera que la legibilidad no se pierda cuando el tamaño se ajuste durante el proceso de edición. El texto dentro de la figura debe ser del mismo idioma del artículo.

Las figuras deberán «insertarse» en el texto del artículo y ubicarse cerca del texto y después que son mencionadas (Ver Fig. 1.).

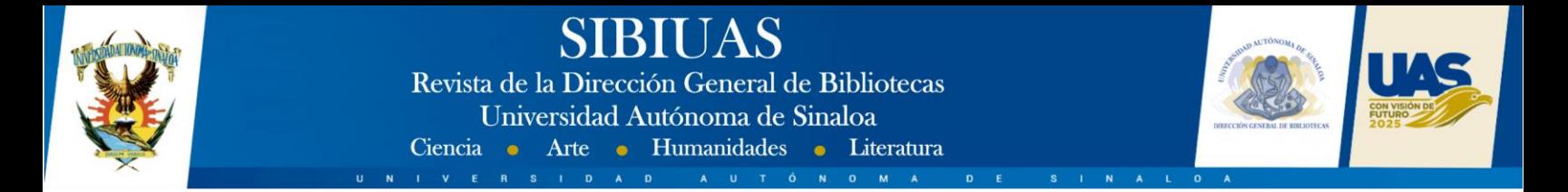

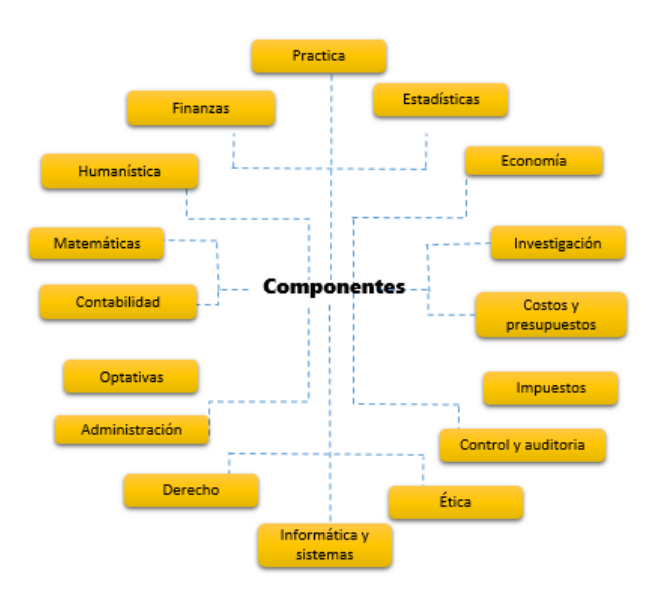

Figura 1. Grupos de asignaturas por componentes (Arial 10, centrado, sólo mayúscula en la primera letra)

**2. DISCUSIÓN O EXPOSICIÓN (Negrita, Arial 11, justificado, ordenado en número arábigos consecutivos y mayúscula sostenida)**

**El estilo de la discusión debe ser argumentativo y, hacer uso juicioso de la polémica y el debate por parte del autor con el fin de interesar al lector, puede crear los tópicos que considere pertinentes. (Arial 11, justificado, interlineado 1.0).**

**3. CONCLUSIONES (Negrita, Arial 11, justificado, ordenado en número arábigos consecutivos y mayúscula sostenida)**

**El artículo debe incluir una sección donde se describa las principales conclusiones del estudio presentado, derivado del análisis de lo presentado. Esta sección debe ser clara y precisa, debe tener una extensión adecuada concordante con los resultados del trabajo (Arial 11, justificado, interlineado 1.0).**

**AGRADECIMIENTOS (negrita, Arial 11, justificado, sin numeración y mayúscula sostenida)**

**Si los autores lo desean, se podrá incluir una sección de Agradecimientos, redactada en forma sobria, de no más de 4 líneas y se ubicará después de las Conclusiones.**

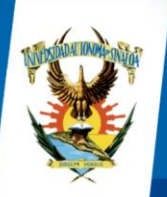

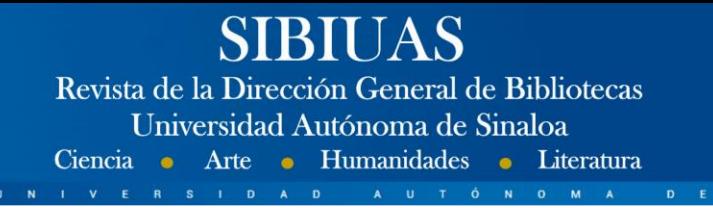

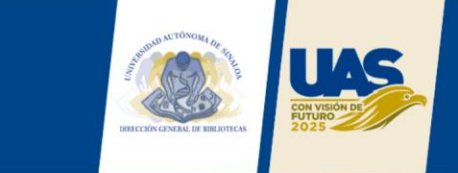

**REFERENCIAS** (negrita, Arial 11, justificado, sin numeración y mayúscula sostenida)

**El texto de las referencias en Arial 11, justificado, interlineado sencillo y Sangría francesa a 0,8 cm.**

**Se recomienda ingresarlas a través de un gestor de referencias (se sugiere Mendeley o End Note), en el estilo APA (Publication Manual of the American Psychological Association) Séptima Edición (2019). Si su área de conocimiento acostumbra un estilo distinto debe indicar el sistema y versión.**

**Es imprescindible que cada una de las citas que se hayan incluido en el texto tenga su referencia correspondiente y, a la inversa, toda entrada en la lista de referencias debe haber sido citada dentro del texto.** 

**Dado que uno de los propósitos de la lista de referencias es permitir al lector recuperar y usar las fuentes citadas, los datos de la referencia deben ser correctos, completos y en orden alfabético. A continuación, se proveen algunos ejemplos para la elaboración de los documentos de más uso en la escritura de artículos científicos.**

#### **1. LIBRO**

#### **1.1. Libro impreso**

**Autor, A. A. (año de publicación).** *Título del libro: Subtítulo***. Lugar: Editorial.**

#### **1.2. Libro electrónico**

**Autor, A. A. (año de publicación).** *Título del libro: Subtítulo***. Recuperado de [http://www.xxxxxx](http://www.xxxxxx/)**

#### **1.3. Capítulo de libro impreso**

**Autor, A. A. (año de publicación). Título del capítulo o entrada. En A. Editor, B. Editor, & C. Editor (Eds.),** *Título del libro* **(pp. xx-xx). Lugar: Editorial.**

#### **2 REVISTA**

#### **2.1. Artículo de revista impresa**

**Autor, A. A. (año de publicación). Título del artículo: Subtítulo.** *Título de la publicación, volumen* **(número), página inicial-página final.**

#### **2.2. Artículo de revista en línea sin DOI**

**Autor, A. A. (año de publicación). Título del artículo: Subtítulo.** *Título de la Publicación, volumen***(número), pp-pp. Recuperado de [http://www.xxxxxxx](http://www.xxxxxxx/)**

#### **2.3. Artículo de revista en línea con DOI**

**Autor, A. A. (año de publicación). Título del artículo: Subtítulo.** *Título de la publicación, volumen***(número), pp-pp. doi: xx.xxxxxxxx**

## **3 TESIS DOCTORAL O DE MAESTRÍA**

**Autor, A. A. (año de publicación).** *Título de la tesis***. (indicar si es tesis de maestría o doctoral). Nombre de Institución, Lugar.**

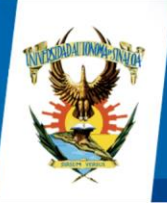

**SIBIUAS** 

Revista de la Dirección General de Bibliotecas Universidad Autónoma de Sinaloa Ciencia • Arte • Humanidades • Literatura

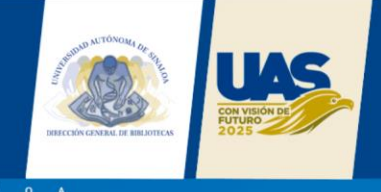

#### **4 PÁGINA WEB**

**Nota: Cuando se hace referencia a un documento en particular o pieza de información de una página web, incluya la cita dentro del texto y agregue la referencia correspondiente a la lista de referencias.**

**Autor, A. (año). Título del documento [Formato]. Recuperado de [http://www.xxx](http://www.xxx/)**

#### **5 LEY**

**Número y año de la ley. Asunto. Fecha de promulgación. Número en el Diario Oficial. Para las citas legales, el estilo APA utiliza los formatos descritos en el BlueBook, un manual internacional de normas legales. Para más información visite: <https://www.legalbluebook.com/>**